# **nag zero nonlin eqns (c05nbc)**

#### **1. Purpose**

**nag zero nonlin eqns (c05nbc)** finds a solution of a system of nonlinear equations by a modification of the Powell hybrid method.

#### **2. Specification**

```
#include <nag.h>
#include <nagc05.h>
```

```
void nag_zero_nonlin_eqns(Integer n, double x[], double fvec[],
             void (*f)(Integer n, double x[], double fvec[],
                       Integer *userflag),
             double xtol, NagError *fail)
```
## **3. Description**

The system of equations is defined as:

 $f_i(x_1, x_2,...,x_n)=0$ , for  $i = 1, 2,..., n$ .

nag zero nonlin eqns is based upon the MINPACK routine HYBRD1 (Moré et al (1980)). It chooses the correction at each step as a convex combination of the Newton and scaled gradient directions. Under reasonable conditions this guarantees global convergence for starting points far from the solution and a fast rate of convergence. The Jacobian is updated by the rank-1 method of Broyden. At the starting point the Jacobian is approximated by forward differences, but these are not used again until the rank-1 method fails to produce satisfactory progress. For more details see Powell (1970).

## **4. Parameters**

**n**

Input: the number of equations,  $n$ . Constraint:  $\mathbf{n} > 0$ .

**x[n]**

Input: an initial guess at the solution vector. Output: the final estimate of the solution vector.

# **fvec[n]**

Output: the function values at the final point, **x**.

**f**

The function **f**, supplied by the user, must return the values of the  $f_i$  at a point x. The specification of **f** is:

```
void f(Integer n, double x[], double fvec[], Integer *userflag)
    n
          Input: the number of equations, n.
    x[n]
          Input: the components of the point x at which the functions must be evaluated.
    fvec[n]
          Output: the function values f_i(x) (unless userflag is set to a negative value by
          f).
    userflag
          Input: userflag > 0.
```
Output: in general, **userflag** should not be reset by **f**. If, however, the user wishes to terminate execution (perhaps because some illegal point **x** has been reached), then **userflag** should be set to a negative integer. This value will be returned through **fail.errnum**.

#### **xtol**

Input: the accuracy in **x** to which the solution is required. Suggested value: the square root of the *machine precision*. Constraint: **xtol** ≥ 0.0.

## **fail**

The NAG error parameter, see the Essential Introduction to the NAG C Library.

# **5. Error Indications and Warnings**

## **NE INT ARG LE**

On entry, **n** must not be less than or equal to 0:  $\mathbf{n} = \langle value \rangle$ .

#### **NE REAL ARG LT**

On entry, **xtol** must not be less than 0.0: **xtol** =  $\langle value \rangle$ .

#### **NE ALLOC FAIL**

Memory allocation failed.

#### **NE USER STOP**

User requested termination, user flag value  $= \langle value \rangle$ .

# **NE TOO MANY FUNC EVAL**

There have been at least  $200 * (n+1)$  evaluations of **f**().

Consider restarting the calculation from the point held in **x**.

# **NE XTOL TOO SMALL**

No further improvement in the solution is possible. **xtol** is too small:  $xtol = \langle value \rangle$ .

#### **NE NO IMPROVEMENT**

The iteration is not making good progress.

This failure exit may indicate that the system does not have a zero, or that the solution is very close to the origin (see Section 6.1). Otherwise, rerunning nag zero nonlin eqns from a different starting point may avoid the region of difficulty.

# **6. Further Comments**

The time required by nag zero nonlin eqns to solve a given problem depends on  $n$ , the behaviour of the functions, the accuracy requested and the starting point. The number of arithmetic operations executed by nag zero nonlin eqns to process each call of **f** is about  $11.5 \times n^2$ . Unless **f** can be evaluated quickly, the timing of nag zero nonlin eqns will be strongly influenced by the time spent in **f**.

Ideally the problem should be scaled so that at the solution the function values are of comparable magnitude.

# **6.1. Accuracy**

If  $\hat{x}$  is the true solution, nag zero nonlin eqns tries to ensure that

 $||x - \hat{x}|| \leq \textbf{xtol} \times ||\hat{x}||.$ 

If this condition is satisfied with **xtol** =  $10^{-k}$ , then the larger components of x have k significant decimal digits. There is a danger that the smaller components of  $x$  may have large relative errors, but the fast rate of convergence of nag zero nonlin eqns usually avoids this possibility.

If **xtol** is less than *machine precision*, and the above test is satisfied with the *machine precision* in place of **xtol**, then the routine exits with **NE XTOL TOO SMALL**.

**Note**: this convergence test is based purely on relative error, and may not indicate convergence if the solution is very close to the origin.

The test assumes that the functions are reasonably well behaved. If this condition is not satisfied, then nag zero nonlin eqns may incorrectly indicate convergence. The validity of the answer can be checked, for example, by rerunning nag zero nonlin eqns with a tighter tolerance.

#### **6.2. References**

Moré J J, Garbow B S and Hillstrom K E (1980) User Guide for MINPACK-1 Argonne National Laboratory, ANL-80-74.

Powell M J D (1970) A Hybrid Method for Nonlinear Algebraic Equations Numerical Methods for Nonlinear Algebraic Equations P Rabinowitz (ed) Gordon and Breach.

## **7. See Also**

nag zero nonlin eqns deriv (c05pbc)

#### **8. Example**

To determine the values  $x_1, \ldots, x_9$  which satisfy the tridiagonal equations:

$$
\begin{array}{rcl}\n(3-2x_1)x_1 & -2x_2 & = -1 \\
-x_{i-1} & + (3-2x_i)x_i & -2x_{i+1} & = -1, \quad i = 2, 3, \dots, 8 \\
-x_8 & + (3-2x_9)x_9 & = -1.\n\end{array}
$$

#### **8.1. Program Text**

```
/* nag_zero_nonlin_eqns(c05nbc) Example Program.
 *
 * Copyright 1991 Numerical Algorithms Group.
 *
 * Mark 2, 1991.
 *
 */
#include <nag.h>
#include <math.h>
#include <stdio.h>
#include <nag_stdlib.h>
#include <nagc05.h>
#include <nagx02.h>
#ifdef NAG_PROTO
static void f(Integer n, double x[], double fvec[], Integer *userflag);
#else
static void f();
#endif
#define NMAX 9
main()
{
  double x[NMAX], fvec[NMAX];
  Integer i, j;
  double xtol;
  static NagError fail;
  Integer n = NMAX;Vprintf("c05nbc Example Program Results\n\n");
  /* The following starting values provide a rough solution. */
  for (j=0; j<n; j++)
    x[j] = -1.0;
  xtol = sqrt(X02AJC);c05nbc(n, x, fvec, f, xtol, &fail);
  if(fail.code == NE_NOERROR)
    {
      Vprintf("Final approximate solution\n\n");
      for (i=0; i \le n; i++)Vprint(f("%12.4f%s", x[j], (j%3==2 || j==n-1) ? "n" : " " );exit(EXIT_SUCCESS);
    }
  else
    {
      Vprintf("%s\n", fail.message);
```

```
if(fail.code == NE_T00_MANY_FUNC_EVAL ||
               fail.code == NE_XTOL_TOO_SMALL ||
               fail.code == NE_NO_IMPROVEMENT)
             {
               Vprintf("Approximate solution\n\n");
               for (i=0; i<n; i++)
                 Vprintf("%12.4f%s",x[i], (i%3==2 || i==n-1) ? "\n" : " " );
             }
           exit(EXIT_FAILURE);
        }
    }
    #ifdef NAG_PROTO
    static void f(Integer n, double x[], double fvec[], Integer *userflag)
    #else
          static void f(n,x,fvec,userflag)
          Integer n;
          double x[], fvec[];
          Integer *userflag;
    #endif
     {
      Integer k;
      for (k=0; k<n; ++k)
         {
           fvec[k] = (3.0-x[k]*2.0)*x[k]+1.0;if (k>0)fvec[k] -= x[k-1];
           if (k< n-1)fvec[k] -= x[k+1]*2.0;}
     }
8.2. Program Data
```
None.

#### **8.3. Program Results**

c05nbc Example Program Results Final approximate solution

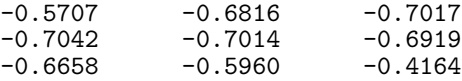